### **Yale New Haven Children's Hospital Yale Medicine, Department of Pediatrics**

## **One-Call Program Frequently Asked Questions**

#### **1. Which specialties are included in the One-Call Program?**

• Currently the following specialties are a part of the One-Call Program.

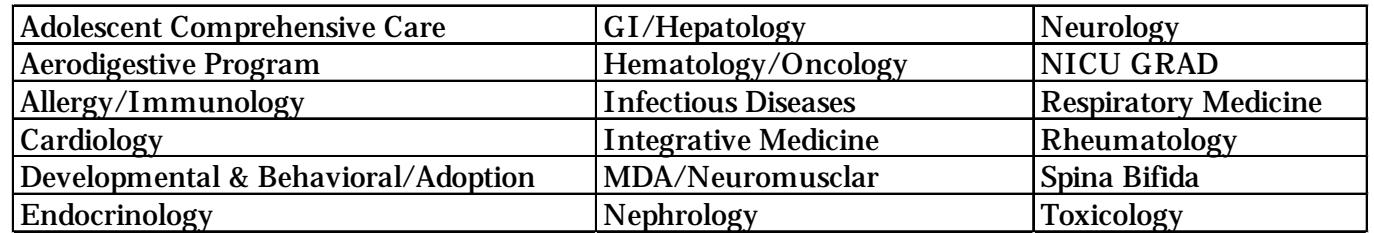

• Because we are adding additional specialties to the One-Call Program on a regular basis, you should always download the latest New Patient Referral Form/FAQ-Easy Steps Form (which includes the list of specialties included in the One-Call Program) from the web: (http://yalemedicine.org/refer/pediatricspecialty/).

#### **2. How are appointments scheduled?**

- Appointments are scheduled in one of four ways.
	- (1) Call 203-785-4081 to schedule appointment or (2) Fax referral to 203-737-7635 or (3) Enter referral in EPIC or (4) Enter referral via the web (http://yalemedicine.org/refer/pediatricspecialty/).

#### **3. Who can initiate an appointment?**

- If scheduling by phone, anyone (referring provider, referring provider office, patient/parent) can call 203-785-4081 to schedule the appointment. CALLER MUST KNOW THE PATIENT'S BASIC DEMOGRAPHIC DATA AND REASON FOR REFERRAL.
- If scheduling by fax, the referring provider or designee must complete the Pediatric One-Call New Patient Referral Form and fax it to 203-737-7635.
- If scheduling via EPIC, the referring provider or designee must complete all the required fields.
- If scheduling via the web, the referring provider or designee must complete all the required fields.

## **4. How will I know an appointment has been scheduled?**

• Whether the appointment is scheduled by phone, fax, EPIC, or the web, an automatic fax confirmation will be sent to the referring/primary care provider office with the patient's appointment date/time clearly marked.

## **5. Where do I send office notes/pertinent information?**

- If the appointment is scheduled by phone or the web, an automatic fax confirmation will be sent to the referring/primary care provider office. The confirmation will list which records are needed. The records can then be faxed to 203-737-7635.
- If the appointment is scheduled by fax, you can fax (203-737-7635) pertinent medical records at the same time you fax the completed Pediatric One Call New Patient Referral Form.
- If the appointment is scheduled via EPIC and there are pertinent medical records that pre-date EPIC, those records can be scanned in to EPIC by the referring office or faxed to 203-737-7635.

## **6. What if I want to talk to one of the specialists before making the referral?**

• To speak to one of the specialists before making the referral, call the Y-Access Pediatric Consultative Service at 888-964-4233.

# **7. What if I want to refer a patient to another pediatric specialty service?**

• To refer a patient to another pediatric specialty service, please contact that office directly at the phone number listed. If you have EPIC in your practice, you can make the referral via EPIC.

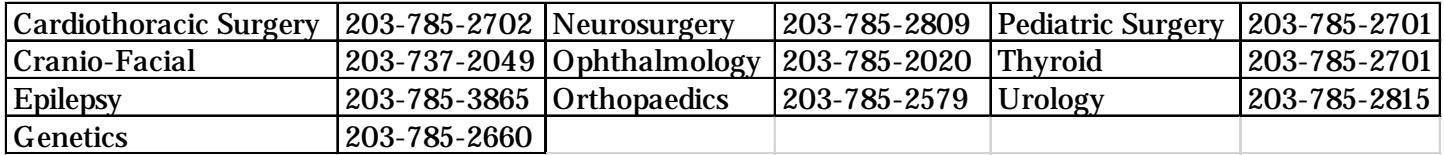